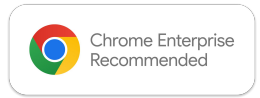

# **DocuSign®**

## Chrome Enterprise Recommended *DocuSign eSignature for Chrome* Solution **Overview**

#### The e-signature solution trusted by hundreds of millions of users

Get work done faster and easier: From sales contracts and offer letters to account openings and invoices, DocuSign eSignature is world's #1 way to send and sign agreements from practically anywhere, at any time. DocuSign helps lower your costs, save time, and elevate your customers' experience.

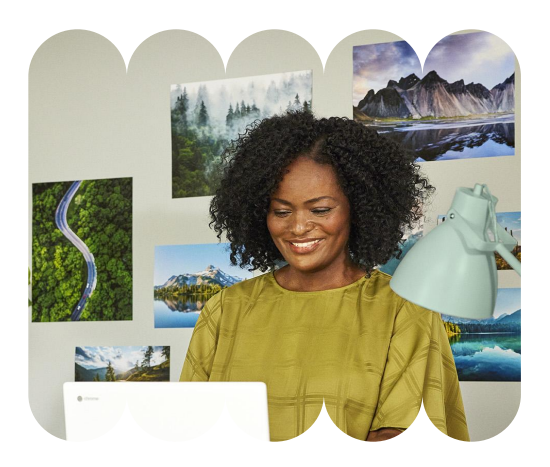

materials per agreement and have an 80% faster turnaround time versus paper signing processes. Grow your business with the only e-signature solution recommended for ChromeOS. Improve your business processes and delight your customers with the intuitive signing experience and simple setup.

### Discover the benefits

#### Do business faster and become more efficient with DocuSign eSignature for Chrome

- DocuSign eSignature for Chrome on ChromeOS enables you to collect signatures, sign agreements and manage important documents.
- Once you've installed the app, you'll have instant access to DocuSign from your favorite apps.

[Learn more](https://www.docusign.com/integrations/google) about DocuSign on ChromeOS 

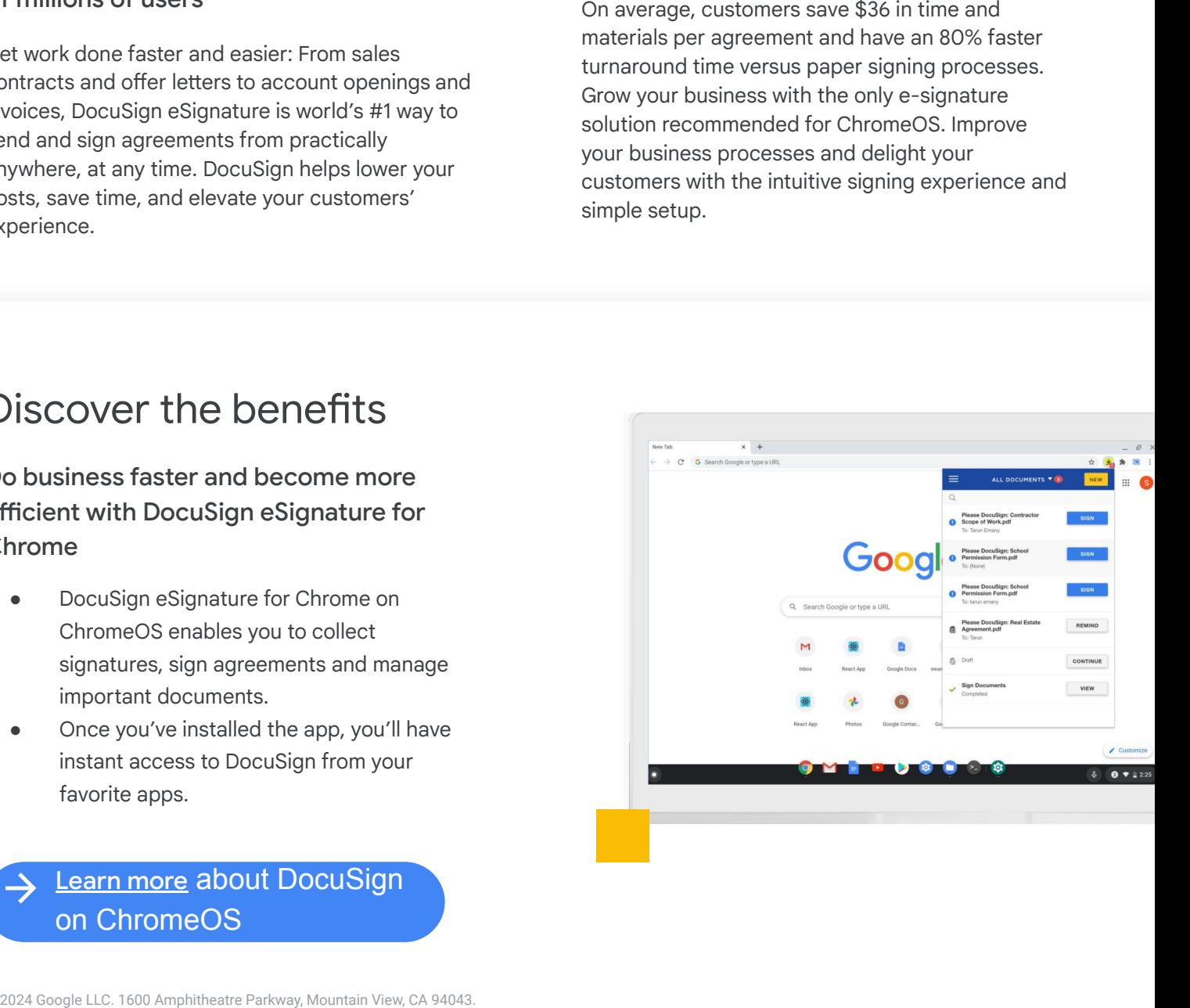